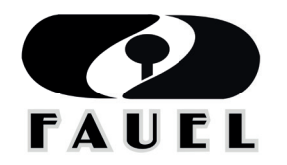

Fundação de Apoio ao Desenvolvimento da Universidade Estadual de Londrina

# **AUTARQUIA MUNICIPAL DE EDUCAÇÃO DE CAMBIRA**

**CONCURSO PÚBLICO - EDITAL Nº 001/2020 - TARDE**

## **CARGO:** TÉCNICO/INSTRUTOR DE INFORMÁTICA

## **(NÍVEL TÉCNICO)**

**Língua Portuguesa:** 01 a 10; **Matemática/Raciocínio Lógico:** 11 a 15; **Conhecimentos Gerais: 16 a 20; Conhecimentos Específicos: 21 a 30.** 

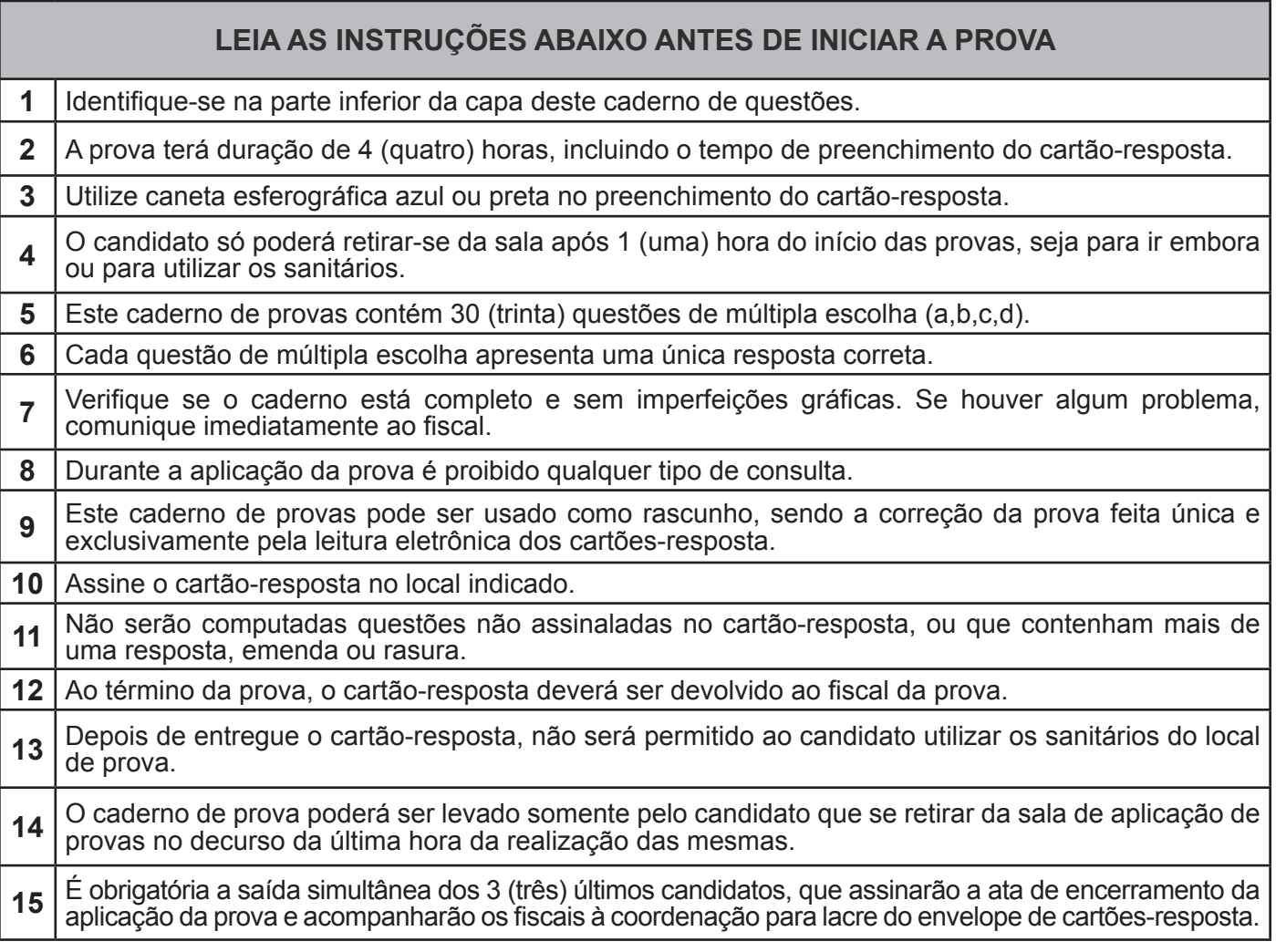

### **Identifi cação do candidato**

**Nome (em letra de forma) Nº do Documento** 

#### **QUESTÕES DE 01 A 10 - LÍNGUA PORTUGUESA**

Leia atentamente a fábula a seguir, escrita por Monteiro Lobato, para responder as próximas questões.

*"Como os pavões andassem em época de muda, uma gralha teve a ideia de aproveitar as penas caídas. – Enfeito-me com estas penas e viro pavão! Disse e fez. Ornamentou-se com as lindas penas de olhos azuis e saiu pavoneando por ali a fora, rumo ao terreiro das gralhas, na certeza de produzir um maravilhoso efeito. Mas o trunfo lhe saiu às avessas. As gralhas perceberam o embuste, riram-se dela e enxotaram-na à força de bicadas. Corrida assim dali, dirigiu-se ao terreiro dos pavões pensando lá consigo: – Fui tola. Desde que tenho penas de pavão, pavão sou e só entre pavões poderei viver. Mau cálculo. No terreiro dos pavões coisa igual lhe aconteceu. Os pavões de verdade reconheceram o pavão de mentira e também a correram de lá sem dó. E a pobre tola, bicada e esfolada, ficou sozinha no mundo. Deixou de ser gralha e não chegou a ser pavão, conseguindo apenas o ódio de umas e o desprezo de outros".* 

*(Texto com adaptações).*

01. Quanto à interpretação do texto, marque a alternativa que contém uma frase que melhor resume a moral da história.

a) Tudo vale a pena quando a alma não é pequena.

b) A sabedoria é a única riqueza que os tiranos não podem expropriar.

c) A esperança seria a maior das forças humanas, se não existisse o desespero.

d) Seja você mesmo, porque ou somos nós mesmos, ou não somos coisa nenhuma.

\_\_\_\_\_\_\_\_\_\_\_\_\_\_\_\_\_\_\_\_\_\_\_\_\_\_\_\_\_\_\_\_\_\_\_\_\_\_\_\_\_\_\_

02. No trecho "enfeito-me com estas penas e viro pavão", os dois verbos, embora conjugados no tempo presente do indicativo, servem para indicar:

04. Em seu texto, Monteiro Lobato afirma que, para a gralha da história, "o trunfo lhe saiu às avessas". Marque a alternativa que indica uma expressão equivalente.

a) "Chorou de barriga cheia".

b) "Conseguiu um lugar ao sol".

c) "O tiro lhe saiu pela culatra".

d) "Cutucou a onça com vara curta".

05. Na última oração do texto – "conseguindo apenas o ódio de umas e o desprezo de outros" –, os termos "umas" e "outros" dizem respeito, respectivamente, a:

\_\_\_\_\_\_\_\_\_\_\_\_\_\_\_\_\_\_\_\_\_\_\_\_\_\_\_\_\_\_\_\_\_\_\_\_\_\_\_\_\_\_\_

a) bicadas e penas.

b) pavões e gralhas.

c) gralhas e pavões.

d) penas e bicadas.

06. O texto a seguir foi extraído de uma das crônicas de Machado de Assis. Considere-o para responder as próximas questões.

\_\_\_\_\_\_\_\_\_\_\_\_\_\_\_\_\_\_\_\_\_\_\_\_\_\_\_\_\_\_\_\_\_\_\_\_\_\_\_\_\_\_\_

*"Em matéria de amor, deixa-se o homem inteligente embalar por estranhas ilusões. As mulheres são para ele entes de mais elevada natureza que a sua, ou pelo menos ele empresta-lhes as próprias ideias, supõe- -lhes um coração como o seu, imagina-as capazes, como ele, de generosidade, nobreza e grandeza. Imagina que para agradar-lhes é preciso ter qualidades acima do vulgar. Respeitoso até à timidez, não ousa exprimir o seu amor em palavras; exala-o por meio de uma não interrompida série de meigos cuidados, ternos respeitos e atenções delicadas. Como nada quer à custa de uma indignidade, não se conserva continuamente ao pé daquela que ama, não a persegue, não a fatiga com a sua presença. O tolo, porém, não tem desses escrúpulos. A intrépida opinião que ele tem de si próprio o reveste de sangue frio e segurança. Satisfeito de si, nada lhe paralisa a audácia. Mostra a todos que a ama, e solicita com instância provas de amor. Para fazer-se notar daquela que ama, importuna-a, acompanha-a nas ruas, vigia-a nas igrejas e espia-a nos espetáculos. Arma-lhe laços grosseiros". (Texto com adaptações).*

\_\_\_\_\_\_\_\_\_\_\_\_\_\_\_\_\_\_\_\_\_\_\_\_\_\_\_\_\_\_\_\_\_\_\_\_\_\_\_\_\_\_\_ 03. Em dois momentos do texto, o autor emprega o sinal de pontuação denominado travessão. Em ambos os casos, esse sinal é utilizado no texto para:

a) destacar o aposto presente nas orações.

a) um futuro próximo. b) um passado distante. c) um futuro distante. d) um passado próximo.

b) indicar o início da fala de um personagem.

c) realçar uma informação sobre um elemento do texto.

d) substituir os parênteses ao introduzir orações intercaladas.

\_\_\_\_\_\_\_\_\_\_\_\_\_\_\_\_\_\_\_\_\_\_\_\_\_\_\_\_\_\_\_\_\_\_\_\_\_\_\_\_\_\_\_

Em relação à interpretação do texto, pode-se afirmar que o seu autor:

a) argumenta que, para as mulheres, não há diferença entre o tolo e o inteligente.

b) critica a forma como os homens tolos são, em geral, tratados pelas mulheres.

c) demonstra que, entre o inteligente e o tolo, há mais semelhanças do que diferenças.

d) estabelece uma comparação entre o homem inteligente e o tolo perante as mulheres.

\_\_\_\_\_\_\_\_\_\_\_\_\_\_\_\_\_\_\_\_\_\_\_\_\_\_\_\_\_\_\_\_\_\_\_\_\_\_\_\_\_

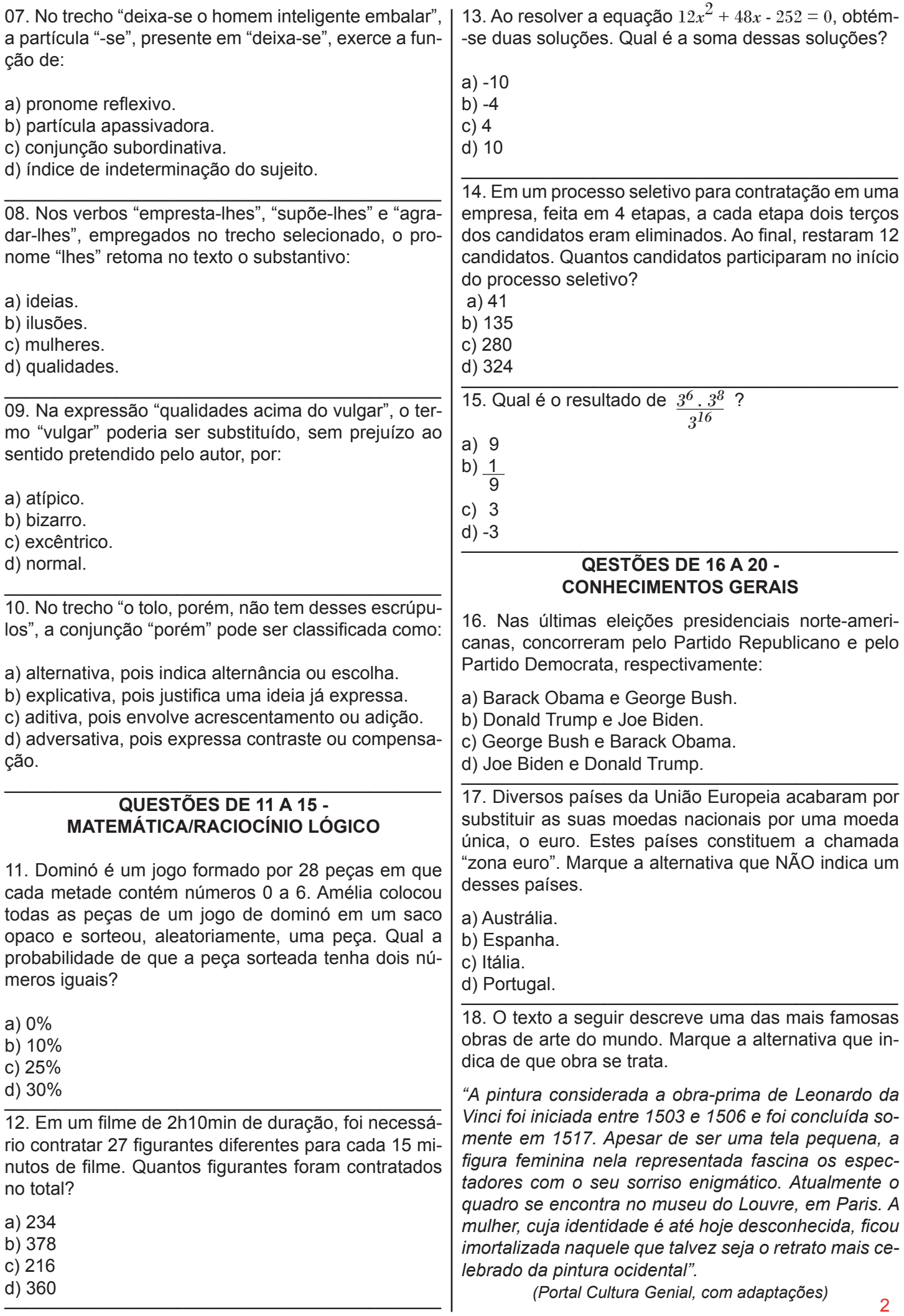

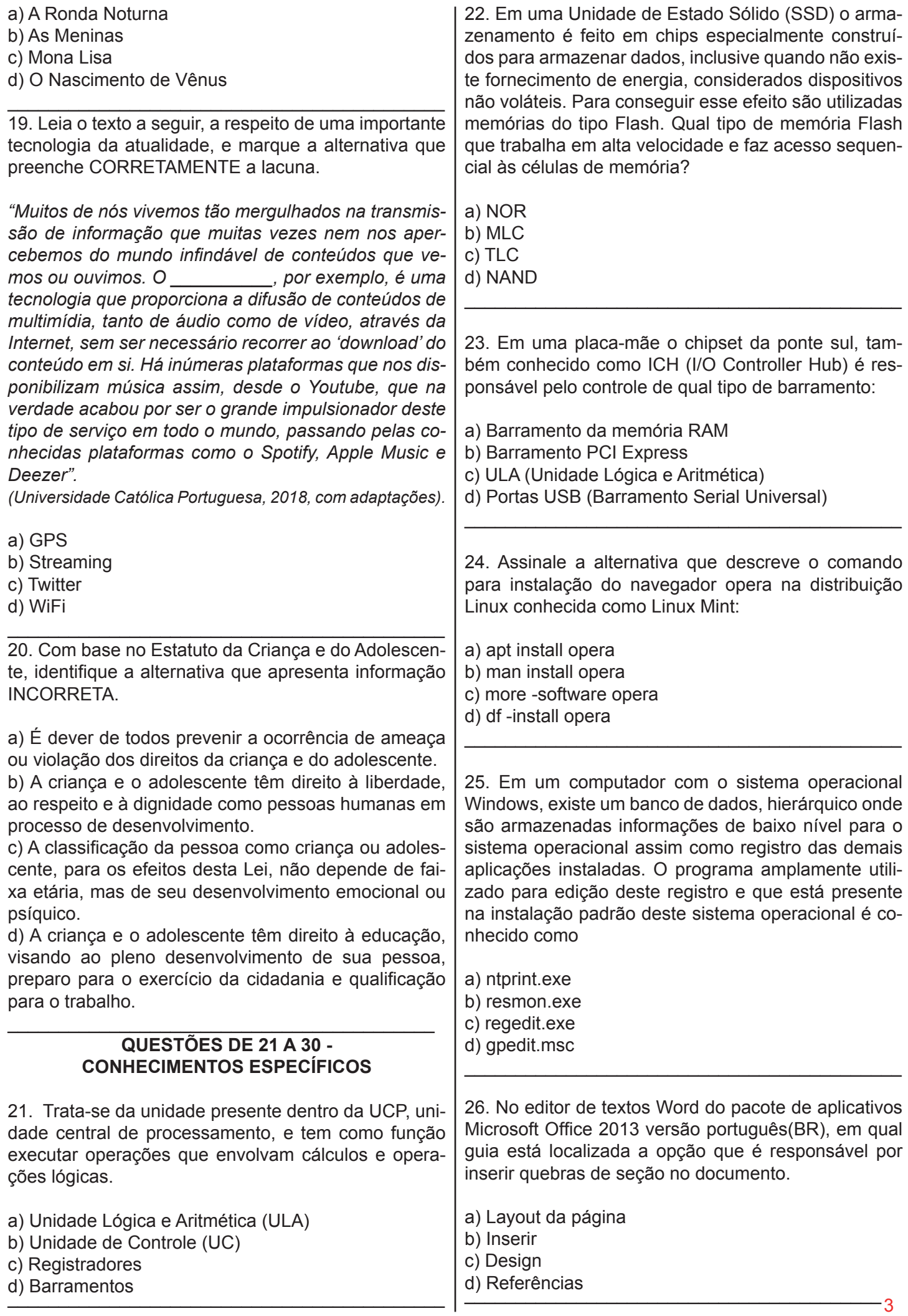

27. No editor de planilhas Excel do pacote de aplicativos Microsoft Office 2013 versão português(BR), podemos utilizar a função lógica SE para controlar os alunos aprovados(média igual ou maior a 7) ou reprovados(menor que 7). Utilizando a figura a seguir assinale qual alternativa descreve a forma CORRETA de utilização desta função para definir o resultado referente a média da aluna Laura Firmino.

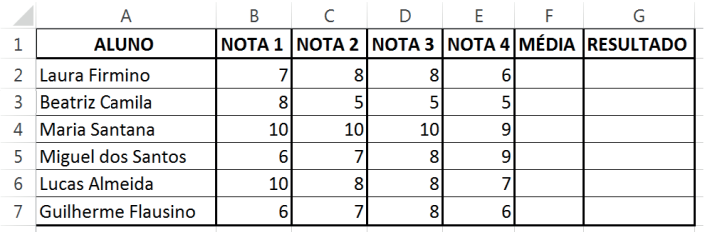

a) =SE(F2<7;"Aprovado";"Reprovado") b) =SE(F2<7;"Reprovado";"Aprovado") c) =SE(F2>7;"Reprovado";"Aprovado")

d) =SE(F2<>7;"Reprovado";"Aprovado")

28. Trata-se de uma infraestrutura de rede que fornece acesso a outras redes dentro de uma grande área, tendo a Internet como seu melhor exemplo.

\_\_\_\_\_\_\_\_\_\_\_\_\_\_\_\_\_\_\_\_\_\_\_\_\_\_\_\_\_\_\_\_\_\_\_\_\_\_\_\_\_\_\_

a) LAN

b) MAN

c) SAN

d) WAN

29. Em 14 de agosto de 2018, foi publicada uma lei que dispõe sobre o tratamento de dados pessoais, inclusive nos meios digitais, por pessoal natural ou por pessoa jurídica de direito público ou privado, com o objetivo de proteger os direitos fundamentais da liberdade e de privacidade e o livre desenvolvimento da personalidade da pessoa natural. (ANPD,2021).

\_\_\_\_\_\_\_\_\_\_\_\_\_\_\_\_\_\_\_\_\_\_\_\_\_\_\_\_\_\_\_\_\_\_\_\_\_\_\_\_\_\_\_

A sigla(abreviação) a qual se refere esta lei está presente na alternativa

\_\_\_\_\_\_\_\_\_\_\_\_\_\_\_\_\_\_\_\_\_\_\_\_\_\_\_\_\_\_\_\_\_\_\_\_\_\_\_\_\_\_\_

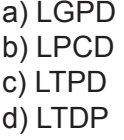

30. É um tipo de malware que restringe o acesso ao sistema infectado, utilizando criptografias para bloquear o acesso a informações do seu computador, dispositivos móveis e até servidores. Geralmente o responsável por esse tipo de ataque faz uma solicitação de "resgate" para liberar o acesso.

\_\_\_\_\_\_\_\_\_\_\_\_\_\_\_\_\_\_\_\_\_\_\_\_\_\_\_\_\_\_\_\_\_\_\_\_\_\_\_\_\_\_\_

a) Worm

b) Ransonware c) Cavalo de Tróia

d) Vírus

### **GABARITO**

#### **PREENCHA SUAS RESPOSTAS NO QUADRO ABAIXO E DESTAQUE NA LINHA PONTILHADA**

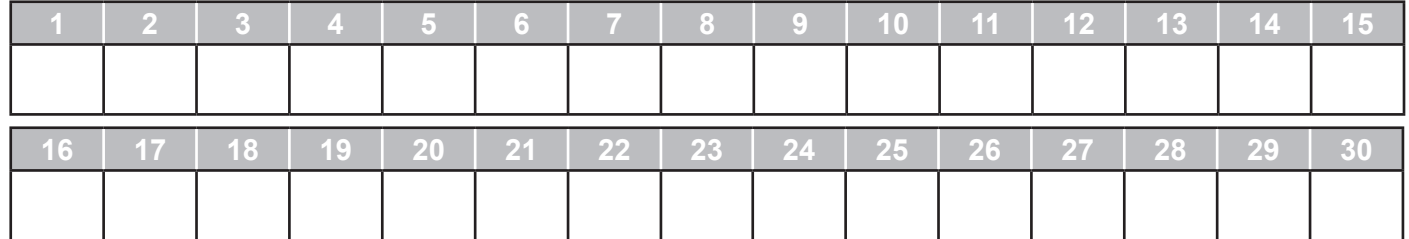